Автор: Administrator 03.09.2018 15:33 -

**Создание сайта интернет-магазина самостоятельно** в данной статье мы рассматривать не будем по нескольким простым причинам:

- Человек без опыта не сможет самостоятельно настроить и установить CMS на хостинге так чтобы это было безопасно как для пользователей так и для самого интернет-магазина

- Без необходимых знаний и навыков у вас не получится грамотно настроить безопасное https соединение для вашего сайта, так как для этого необходим специальный SSL-сертификат, выделенный IP-адрес и "прямые" руки ))

- Без опыта и навыков "коробка" интернет-магазина так и останется коробкой коих в сети тысячи если не десятки тысяч(скорее всего не получится грамотно настроить брендирование и внести индивидуальные особенности в дизайн)

- Без опыта не получится правильно настроить способы оплаты и доставки на сайте ну и много других мелких, но важных деталей

Начнем, предположим у вас уже есть бизнес или вы только хотите открыть свой собственный бизнес. Вывод прямых продаж в Интернет является обоснованным и единственно разумным решением по состоянию на 2018 год. В любой нише нету места таким тяжелым и медлительным движкам, как Hybris, Magento и 1C-Bitrix. Главным фактором является скорость развертывания решения и сравнительно небольшая затратка на разработку магазина, а также минимализация времени выхода на рынок, иногда даже в ущерб некоторого функционала на сам момент запуска. Тут уже необходимо некое продуманное и комплексное решение, которое позволит быстро обновить каталог товаров, прайс-листы (импорт из экселевских таблиц), интеграция по API с популярными в РФ службами доставки и оплат. Важным условием в наше время является наличие версии сайта, адаптированной для смартфонов. Чтобы привлечь клиентов, вам нужно присутствие в комплекте неких фундаментальных методов SEO а также экспорта в сервис Яндекс.Маркета

## **CMS CS-CART**

Автор: Administrator 03.09.2018 15:33 -

CMS была создана в 2005 году компанией «Симбирские технологии» («Simbirsk Tehnology») из города Ульяновск. Из ядра системы вы получаете полнофункциональный интернет-магазин даже сразу с мобильной версией. Возможности системы подойдут даже самым требовательным клиентам.

Существует также каталог древовидный, важные маркетинговые инструменты, такие как скидочные купоны для рекламных акций, программа лояльности с бонусами, отправка по электронной почте клиентской базе, напоминание о брошенных корзинах.

Все управляется с помощью простой, но функциональной панели администрирования. Тем не менее, каждый раздел имеет ссылку на подробную документацию для работы с CMS и видеоинструкции с визуальным пояснением.

## **Панель управления**

Существует возможность получить в одной коробке как интернет-магазин, так и CMS для управления сайтом компании с лэндингами, новостными блоками и т.д.

Платформа имеет собственный запас расширений. Это означает, что с большой вероятностью вы можете найти подключаемый модуль, который упрощает выполнение некоторых рутинных операций или добавляет новый маркетинговый чип. Например, с помощью одного расширения вы можете разместить рекламные баннеры непосредственно в сетке товаров каталога.

У компании, разрабатывающей CMS интернет-магазина CS-Cart, есть огромное количество партнеров. Вы можете легко найти разработчиков, которые готовы изменить стандартную функциональность по вашим потребностям или добавить новые функции в свои бизнес-требования.

Интеграция с fullfilmentom, с CRM и ORM-системами, интеграция с ERP. Все это можно реализовать только здесь.

Стоимость базовой версии начинается от 24 500 рублей.

Мы являемся официальным партнером компании CS Cart моэтому с удовольствием поможем вам внедрить их решение! Звоните или пишите!

## **Контакты**

 $\boldsymbol{J}$  **+7 (961) 566-37-62**

 **(8332) 45-63-93**

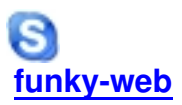

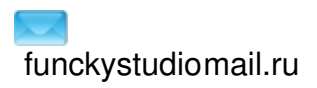